# **GTSaveSettings**

## Speichern von Legendeneinstellungen

#### Merkmale

Diese Anwendung für den G/Technology Designer speichert verschiedene Einstellungen aller aktuellen Kartenfenster und kann diese bei Bedarf wiederherstellen.

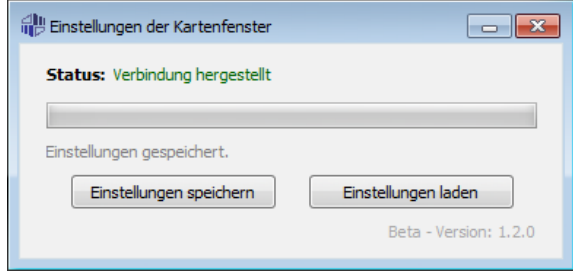

- automatische Überwachung einer aktiven oder neu gestarteten Intergraph G/Designer - Instanz
- $\checkmark$  Speicherung der aktuellen Einstellungen aller Kartenfenster als Profil
- Wiederherstellen der gespeicherten Einstellungen
- $\checkmark$  Anwendung kann im Hintergrund laufen, ohne daß die Benutzeroberfläche die ganze Zeit sichtbar ist
- Unterstützung von Tastenkombinationen zum schnellen Aufruf der Funktionen

#### Hinweis:

- Es werden nur vordefinierte Legendeneinstellungen gespeichert, d.h. keine Abfragen, Vektor- oder Rasterdaten o.ä..
- Hat sich der Aufbau der gespeicherten Legende seit der letzten Speicherung geändert, werden alle neuen oder geänderten Legendeneinträge, die nicht in der gespeicherten Datei gefunden werden können, automatisch deaktiviert.

### Produktbeschreibung

Sind häufige Wechsel der Legenden und/oder der Legendeneinträge notwendig, können mit Hilfe dieses Tools alle Kartenfenster aus einer aktiven Instanz des G/Designers gespeichert werden, um diese später ohne weitere manuelle Nacharbeiten wiederherstellen zu können.

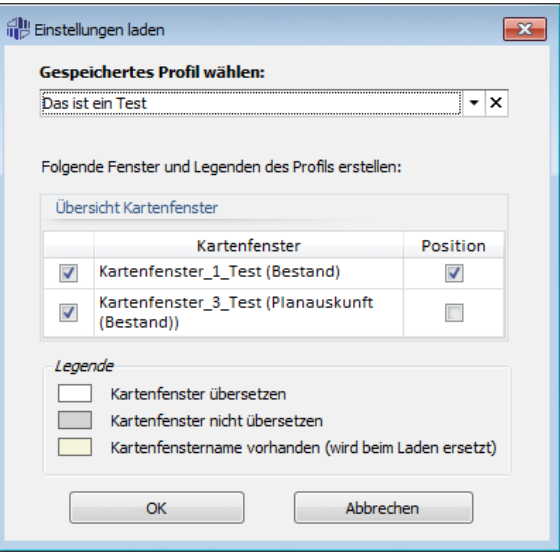

Folgende Einstellungen werden aktuell von der Anwendung gespeichert:

- Legendeneinstellungen (aktiv / nicht aktiv)
	- $\triangleright$  Anzeigestatus
	- $\triangleright$  Lokalisierstatus
	- $\triangleright$  Darstellungsmaßstab
- $\checkmark$  Position im Kartenfenster

Werden die Einstellungen geladen, werden alle zuvor gespeicherten Fenster wiederhergestellt. Sind bereits Fenster mit dem gleichen Namen vorhanden, werden diese Fenster mit den gespeicherten Einstellungen überschrieben.

Alle bereits geöffneten Kartenfenster bleiben erhalten. Die noch nicht vorhandenen Fenster werden mit den gespeicherten Einstellungen neu angelegt.